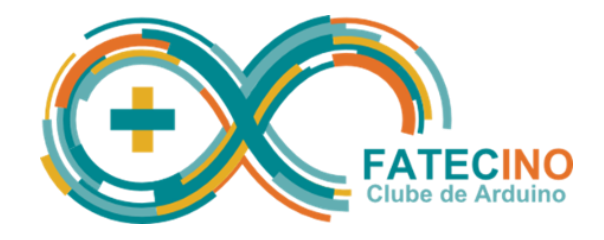

## Projeto No. 2 – Controle de um LED através do Teclado

## **Material necessário e montagem:**

- 1 Arduino.
- 1 Resistor de 220 Ohms (vermelho, vermelho, marrom) ou 330 Ohms (laranja, laranja, marrom).
- 1 Led (qualquer cor).
- 1 Protoboard.
- Cabos de ligação.

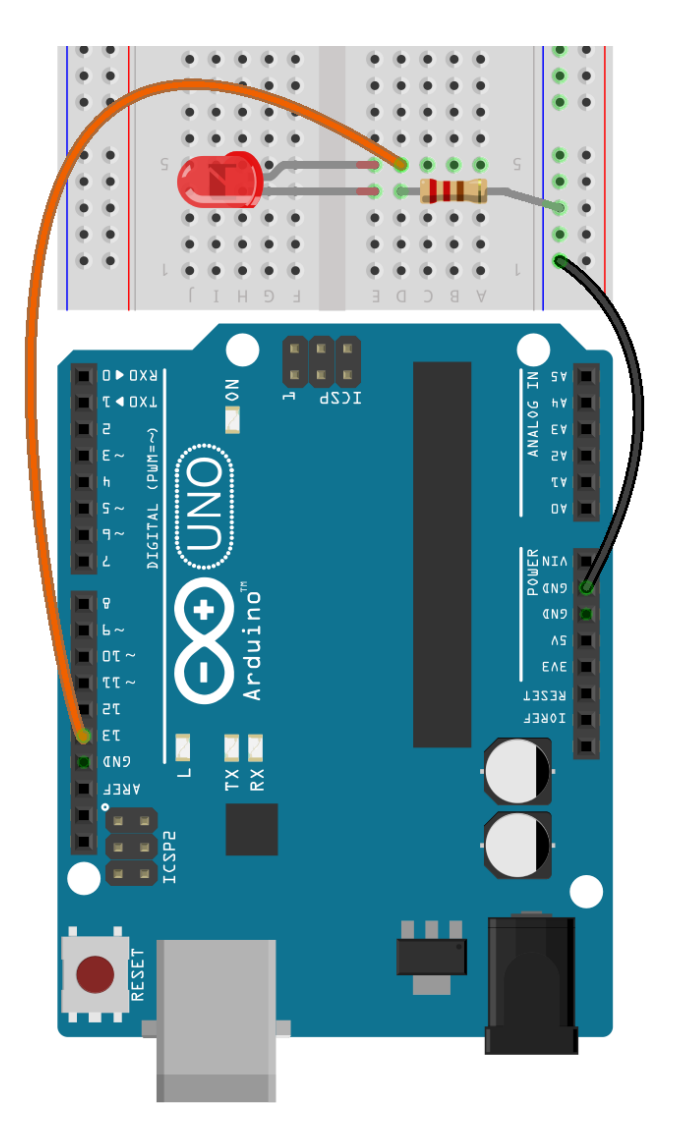

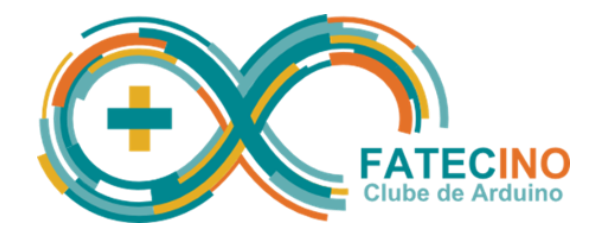

```
Programa 1:
from pyfirmata import Arduino, OUTPUT
arduino = Arduino('COM10')
arduino.digital[13].mode = OUTPUT
while True:
     estado = input('Digite 1 para ligar o LED ou 0 para desligar: ')
     arduino.digital[13].write(int(estado))
Programa 2:
from pyfirmata import Arduino, OUTPUT
arduino = Arduino('COM10')
arduino.digital[13].mode = OUTPUT
while True:
    estado = input('Digite 1 para ligar o LED ou 0 para desligar: ')
    if estado == '0' or estado == '1': arduino.digital[13].write(int(estado))
    else:
        print('ERRO: Digite apenas 0 ou 1! ')
```